## Where is the URL to my survey?

Are you ready to start collecting responses? Looking for the URL or link to share your survey? Head over to the share tab to get your survey link.

Learn about other options for sharing your survey and collecting responses.

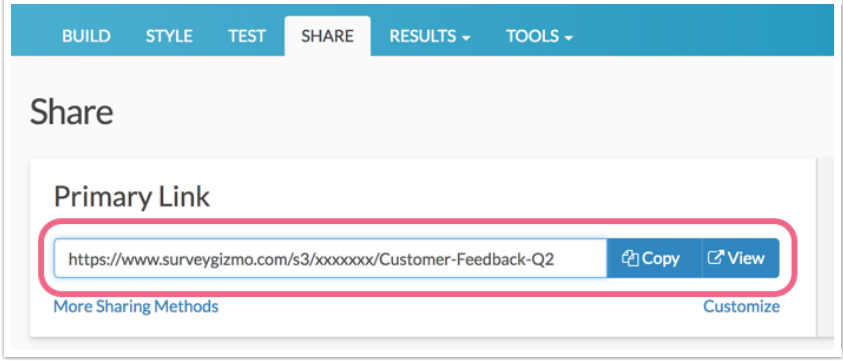

- Click the Copy button to copy your survey link into your computer's clipboard for easy pasting.
- Click the View button to open your survey link in a new browser tab/window.

Related Articles